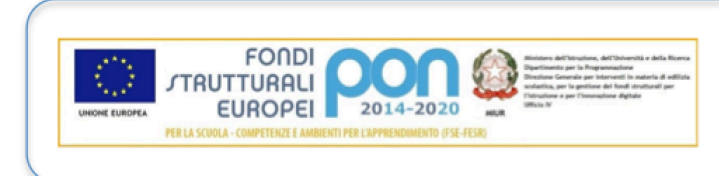

ISTITUTO COMPRENSIVO "C.VIRGILIO" VIA VIRGILIO, 7 - 53040, ACQUAVIVA DI MONTEPULCIANO (SIENA) Codice meccanografico: SIIC82000A - Codice Fiscale 90023330526 Telefono e fax: 0578/768127 - e-mail: siic82000a@istruzione.it Sito web: www.istitutocomprensivovirgilio.gov.it

Acquaviva, 29 settembre 2016

Ai docenti IC Virgilio Montepulciano

## Oggetto: *CORSO DI AGGIORNAMENTO/FORMAZIONE*

**Uso didattico della Lavagna Interattiva Multimediale (LIM)**

Animatore Digitale Salvatore Ferrante

Il corso di aggiornamento che propongo, vuole andare incontro, alla necessità di molti docenti di formarsi, sia in chiave tecnica, sia in chiave metodologico didattica, all'uso della lavagna interattiva multimediali (LIM), lavagna che sempre di più è introdotta nelle nostre scuole, dalla primaria alla secondaria. Il corso vuole far riflettere sulle potenzialità comunicative e formative della LIM, sui modelli di apprendimento.

---------------------------------------

*Finalità e contenuti generali*

Scopo del corso è quello di aggiornare e/o formare i docenti della scuola Primaria e della scuola Secondaria di primo grado, trasmettendo ai partecipanti, tutte le competenze necessarie all'utilizzo della LIM quale strumento utile ed efficace per la preparazione e l'organizzazione di lezioni.

Il corso quindi si propone le seguenti finalità:

- sviluppare specifiche competenze su utilizzi ed applicazioni della LIM;

- approfondire gli aspetti teorici, pedagogici e comunicativi coinvolti nell'utilizzo della LIM;

- promuovere l'uso della LIM nell'ambito della normale pratica didattica.

Piano di lavoro e contenuti essenziali:

14 ore di corso in 7 incontri di 2 ore ciascuno.

Le date degli incontri possono subire delle modifiche, dando precedenza agli incontri istituzionali del nostro Istituto

Le modifiche degli incontri saranno comunicate tempestivamente ai docenti tramite e-mail con la quale si saranno iscritti al corso.

Orario 16:30 -18:30 presso la scuola Primaria di Acquaviva Contatti: salva.odissea@tiscali.it (Salvatore Ferrante)

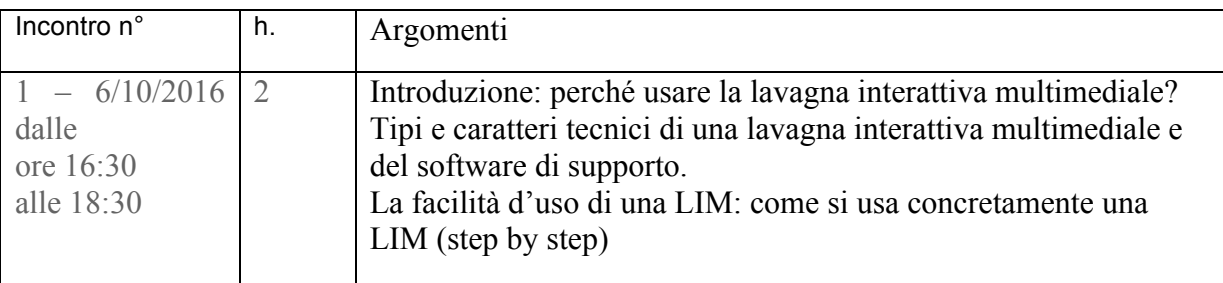

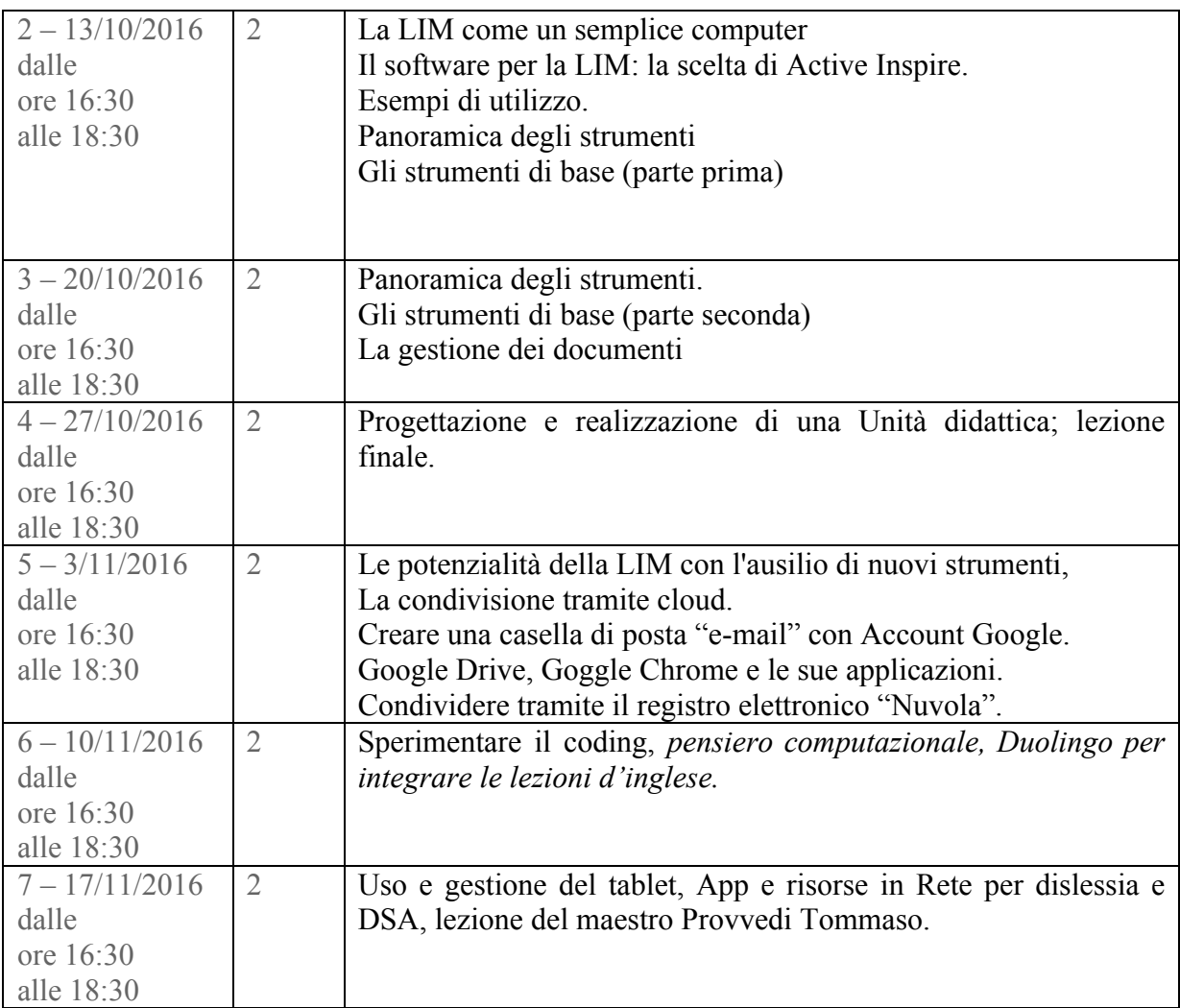

Il corso è rivolto ai docenti della scuola Primaria e della scuola Secondaria di primo grado, tutti coloro interessati ad approfondire le tematiche trattate nel corso, dovranno essere muniti del proprio computer e una pennina USB, da utilizzare durante le lezioni.

Per i docenti interessati potranno comunicare la loro adesione al presente indirizzo e-mail: salva.odissea@tiscali.it

L'Animatore Digitale Salvatore Ferrante

> LA DIRIGENTE SCOLASTICA Prof.ssa Salvatrice Delaimo